[Podręcznik użytkownika](http://support.edokumenty.eu/trac/wiki/NewBusinessAdmin) > [Sprawy](http://support.edokumenty.eu/trac/wiki/NewBusinessAdmin/Cases) > Teczki i podteczki

## **Teczki i podteczki**

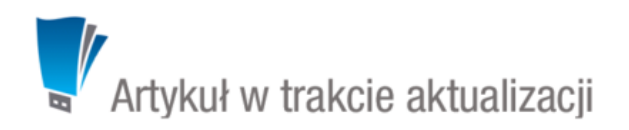

Aby móc założyć sprawę, niezbędne jest zdefiniowanie w systemie tzw. **teczek**.